## **Redmine - Defect #2248**

# **Problem on Date after editing an Issue**

2008-11-30 08:35 - Rodrigo Mesquita

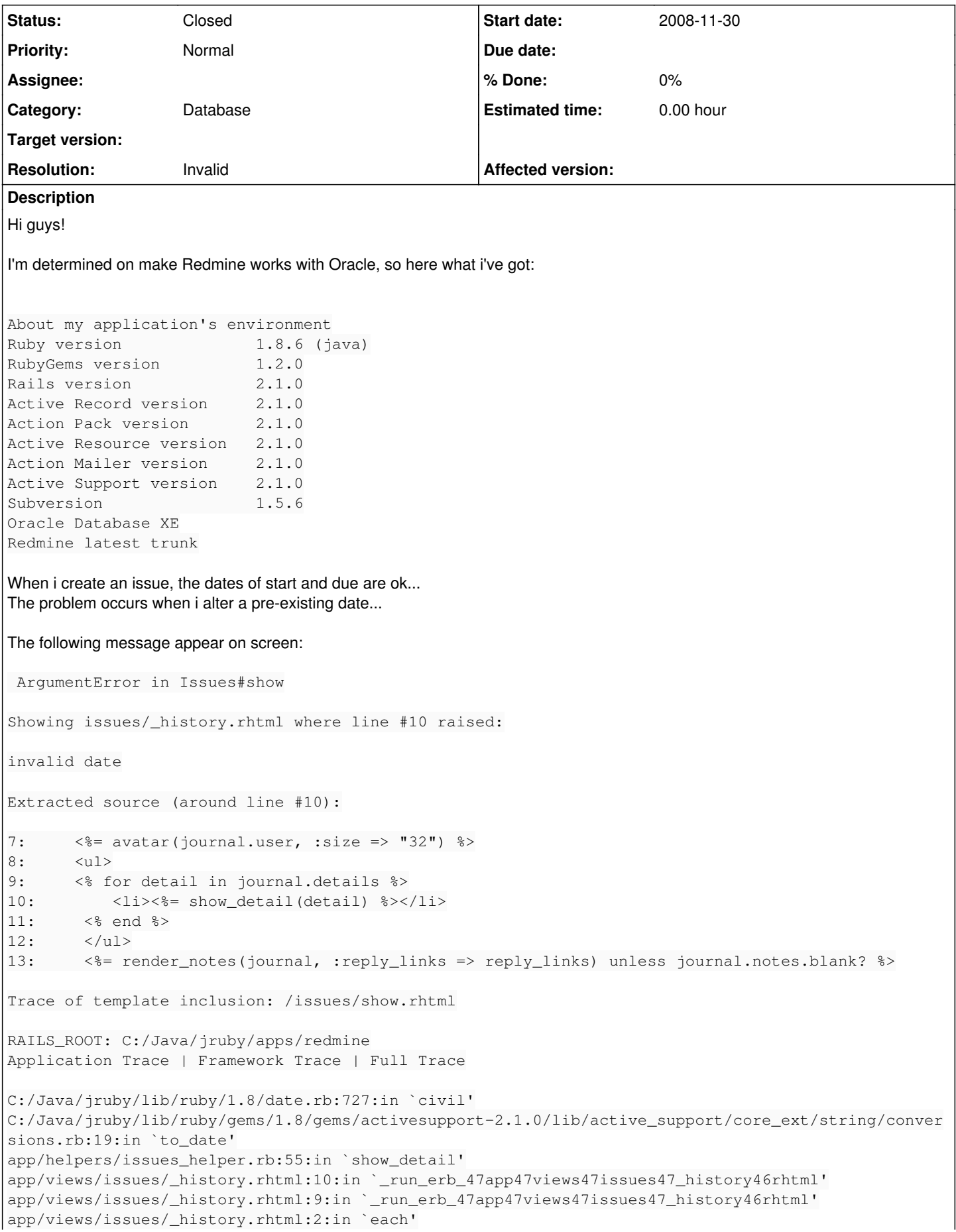

app/views/issues/\_history.rhtml:2:in `\_run\_erb\_47app47views47issues47\_history46rhtml' app/views/issues/show.rhtml:101:in `\_run\_erb\_47app47views47issues47show46rhtml' app/controllers/issues\_controller.rb:105:in `show' app/controllers/issues\_controller.rb:104:in `show' :1:in `start' C:/Java/jruby/lib/ruby/1.8/date.rb:727:in `civil' C:/Java/jruby/lib/ruby/gems/1.8/gems/activesupport-2.1.0/lib/active\_support/core\_ext/string/conver sions.rb:19:in `to\_date' C:/Java/jruby/lib/ruby/gems/1.8/gems/activerecord-2.1.0/lib/active\_record/associations/association \_collection.rb:274:in `method\_missing' C:/Java/jruby/lib/ruby/gems/1.8/gems/activerecord-2.1.0/lib/active\_record/associations/association \_proxy.rb:175:in `each' C:/Java/jruby/lib/ruby/gems/1.8/gems/activerecord-2.1.0/lib/active\_record/associations/association \_proxy.rb:175:in `method\_missing' C:/Java/jruby/lib/ruby/gems/1.8/gems/activerecord-2.1.0/lib/active\_record/associations/association \_collection.rb:274:in `method\_missing' C:/Java/jruby/lib/ruby/gems/1.8/gems/actionpack-2.1.0/lib/action\_view/base.rb:338:in `execute' C:/Java/jruby/lib/ruby/gems/1.8/gems/actionpack-2.1.0/lib/action\_view/template\_handlers/compilable .rb:29:in `render' C:/Java/jruby/lib/ruby/gems/1.8/gems/actionpack-2.1.0/lib/action view/partial template.rb:20:in `r ender' C:/Java/jruby/lib/ruby/gems/1.8/gems/actionpack-2.1.0/lib/action\_controller/benchmarking.rb:30:in `benchmark' C:/Java/jruby/lib/ruby/gems/1.8/gems/actionpack-2.1.0/lib/action\_view/partial\_template.rb:19:in `r ender' C:/Java/jruby/lib/ruby/gems/1.8/gems/actionpack-2.1.0/lib/action\_view/template.rb:22:in `render\_te mplate' C:/Java/jruby/lib/ruby/gems/1.8/gems/actionpack-2.1.0/lib/action\_view/partials.rb:110:in `render\_p artial' C:/Java/jruby/lib/ruby/gems/1.8/gems/actionpack-2.1.0/lib/action\_view/base.rb:273:in `render' C:/Java/jruby/lib/ruby/gems/1.8/gems/actionpack-2.1.0/lib/action\_view/base.rb:338:in `execute' C:/Java/jruby/lib/ruby/gems/1.8/gems/actionpack-2.1.0/lib/action\_view/template\_handlers/compilable .rb:29:in `render' C:/Java/jruby/lib/ruby/gems/1.8/gems/actionpack-2.1.0/lib/action\_view/template.rb:35:in `render' C:/Java/jruby/lib/ruby/gems/1.8/gems/actionpack-2.1.0/lib/action\_view/template.rb:22:in `render\_te mplate' C:/Java/jruby/lib/ruby/gems/1.8/gems/actionpack-2.1.0/lib/action\_view/base.rb:245:in `render\_file' C:/Java/jruby/lib/ruby/gems/1.8/gems/actionpack-2.1.0/lib/action\_controller/base.rb:1108:in `rende r\_for\_file' C:/Java/jruby/lib/ruby/gems/1.8/gems/actionpack-2.1.0/lib/action\_controller/base.rb:868:in `render C:/Java/jruby/lib/ruby/gems/1.8/gems/actionpack-2.1.0/lib/action\_controller/layout.rb:251:in `rend er\_with\_a\_layout' C:/Java/jruby/lib/ruby/gems/1.8/gems/actionpack-2.1.0/lib/action\_controller/benchmarking.rb:51:in `render\_with\_benchmark' C:/Java/jruby/lib/ruby/gems/1.8/gems/activesupport-2.1.0/lib/active\_support/core\_ext/benchmark.rb: 8:in `realtime' C:/Java/jruby/lib/ruby/gems/1.8/gems/actionpack-2.1.0/lib/action\_controller/benchmarking.rb:51:in `render\_with\_benchmark' C:/Java/jruby/lib/ruby/gems/1.8/gems/actionpack-2.1.0/lib/action\_controller/mime\_responds.rb:131:i n `call' C:/Java/jruby/lib/ruby/gems/1.8/gems/actionpack-2.1.0/lib/action\_controller/mime\_responds.rb:131:i n `custom' C:/Java/jruby/lib/ruby/gems/1.8/gems/actionpack-2.1.0/lib/action\_controller/mime\_responds.rb:160:i n `call' C:/Java/jruby/lib/ruby/gems/1.8/gems/actionpack-2.1.0/lib/action\_controller/mime\_responds.rb:160:i n `respond' C:/Java/jruby/lib/ruby/gems/1.8/gems/actionpack-2.1.0/lib/action\_controller/mime\_responds.rb:154:i n `each' C:/Java/jruby/lib/ruby/gems/1.8/gems/actionpack-2.1.0/lib/action\_controller/mime\_responds.rb:154:i n `respond' C:/Java/jruby/lib/ruby/gems/1.8/gems/actionpack-2.1.0/lib/action\_controller/mime\_responds.rb:107:i n `respond\_to' C:/Java/jruby/lib/ruby/gems/1.8/gems/actionpack-2.1.0/lib/action\_controller/base.rb:1162:in `perfo rm\_action' C:/Java/jruby/lib/ruby/gems/1.8/gems/actionpack-2.1.0/lib/action\_controller/filters.rb:580:in `cal

l\_filters' C:/Java/jruby/lib/ruby/gems/1.8/gems/actionpack-2.1.0/lib/action\_controller/filters.rb:573:in `per form action with filters' C:/Java/jruby/lib/ruby/gems/1.8/gems/actionpack-2.1.0/lib/action\_controller/benchmarking.rb:68:in `perform\_action\_with\_benchmark' C:/Java/jruby/lib/ruby/1.8/benchmark.rb:293:in `measure' C:/Java/jruby/lib/ruby/gems/1.8/gems/actionpack-2.1.0/lib/action\_controller/benchmarking.rb:68:in `perform\_action\_with\_benchmark' C:/Java/jruby/lib/ruby/gems/1.8/gems/actionpack-2.1.0/lib/action\_controller/rescue.rb:201:in `perf orm\_action\_with\_rescue' C:/Java/jruby/lib/ruby/gems/1.8/gems/actionpack-2.1.0/lib/action\_controller/caching/sql\_cache.rb:1 3:in `perform\_action\_with\_caching' C:/Java/jruby/lib/ruby/gems/1.8/gems/activerecord-2.1.0/lib/active\_record/connection\_adapters/abst ract/query\_cache.rb:33:in `cache' C:/Java/jruby/lib/ruby/gems/1.8/gems/activerecord-2.1.0/lib/active\_record/query\_cache.rb:8:in `cac he' C:/Java/jruby/lib/ruby/gems/1.8/gems/actionpack-2.1.0/lib/action\_controller/caching/sql\_cache.rb:1 2:in `perform\_action\_with\_caching' C:/Java/jruby/lib/ruby/gems/1.8/gems/actionpack-2.1.0/lib/action\_controller/base.rb:529:in `proces s' C:/Java/jruby/lib/ruby/gems/1.8/gems/actionpack-2.1.0/lib/action\_controller/filters.rb:569:in `pro cess\_with\_filters' C:/Java/jruby/lib/ruby/gems/1.8/gems/actionpack-2.1.0/lib/action\_controller/session\_management.rb: 130:in `process\_with\_session\_management\_support' C:/Java/jruby/lib/ruby/gems/1.8/gems/actionpack-2.1.0/lib/action\_controller/base.rb:389:in `proces  $\leq$ <sup> $\overline{\phantom{0}}$ </sup> C:/Java/jruby/lib/ruby/gems/1.8/gems/actionpack-2.1.0/lib/action\_controller/dispatcher.rb:149:in ` handle\_request' C:/Java/jruby/lib/ruby/gems/1.8/gems/actionpack-2.1.0/lib/action\_controller/dispatcher.rb:107:in ` dispatch' C:/Java/jruby/lib/ruby/gems/1.8/gems/actionpack-2.1.0/lib/action\_controller/dispatcher.rb:104:in ` dispatch' C:/Java/jruby/lib/ruby/gems/1.8/gems/actionpack-2.1.0/lib/action\_controller/dispatcher.rb:120:in ` dispatch\_cgi' C:/Java/jruby/lib/ruby/gems/1.8/gems/actionpack-2.1.0/lib/action\_controller/dispatcher.rb:35:in `d ispatch' C:/Java/jruby/lib/ruby/gems/1.8/gems/rails-2.1.0/lib/webrick\_server.rb:112:in `handle\_dispatch' C:/Java/jruby/lib/ruby/gems/1.8/gems/rails-2.1.0/lib/webrick\_server.rb:78:in `service' C:/Java/jruby/lib/ruby/1.8/webrick/httpserver.rb:104:in `service' C:/Java/jruby/lib/ruby/1.8/webrick/httpserver.rb:65:in `run' C:/Java/jruby/lib/ruby/1.8/webrick/server.rb:173:in `start\_thread' C:/Java/jruby/lib/ruby/1.8/date.rb:727:in `civil' C:/Java/jruby/lib/ruby/gems/1.8/gems/activesupport-2.1.0/lib/active\_support/core\_ext/string/conver sions.rb:19:in `to\_date' app/helpers/issues\_helper.rb:55:in `show\_detail' app/views/issues/\_history.rhtml:10:in `\_run\_erb\_47app47views47issues47\_history46rhtml' C:/Java/jruby/lib/ruby/gems/1.8/gems/activerecord-2.1.0/lib/active\_record/associations/association \_collection.rb:274:in `method\_missing' C:/Java/jruby/lib/ruby/gems/1.8/gems/activerecord-2.1.0/lib/active\_record/associations/association \_proxy.rb:175:in `each' C:/Java/jruby/lib/ruby/gems/1.8/gems/activerecord-2.1.0/lib/active\_record/associations/association \_proxy.rb:175:in `method\_missing' C:/Java/jruby/lib/ruby/gems/1.8/gems/activerecord-2.1.0/lib/active\_record/associations/association \_collection.rb:274:in `method\_missing' app/views/issues/\_history.rhtml:9:in `\_run\_erb\_47app47views47issues47\_history46rhtml' app/views/issues/\_history.rhtml:2:in `each' app/views/issues/\_history.rhtml:2:in `\_run\_erb\_47app47views47issues47\_history46rhtml' C:/Java/jruby/lib/ruby/gems/1.8/gems/actionpack-2.1.0/lib/action\_view/base.rb:338:in `execute' C:/Java/jruby/lib/ruby/gems/1.8/gems/actionpack-2.1.0/lib/action\_view/template\_handlers/compilable .rb:29:in `render' C:/Java/jruby/lib/ruby/gems/1.8/gems/actionpack-2.1.0/lib/action\_view/partial\_template.rb:20:in `r ender' C:/Java/jruby/lib/ruby/gems/1.8/gems/actionpack-2.1.0/lib/action\_controller/benchmarking.rb:30:in `benchmark' C:/Java/jruby/lib/ruby/gems/1.8/gems/actionpack-2.1.0/lib/action\_view/partial\_template.rb:19:in `r ender'

C:/Java/jruby/lib/ruby/gems/1.8/gems/actionpack-2.1.0/lib/action\_view/template.rb:22:in `render\_te mplate' C:/Java/jruby/lib/ruby/gems/1.8/gems/actionpack-2.1.0/lib/action\_view/partials.rb:110:in `render\_p artial' C:/Java/jruby/lib/ruby/gems/1.8/gems/actionpack-2.1.0/lib/action\_view/base.rb:273:in `render' app/views/issues/show.rhtml:101:in `\_run\_erb\_47app47views47issues47show46rhtml' C:/Java/jruby/lib/ruby/gems/1.8/gems/actionpack-2.1.0/lib/action\_view/base.rb:338:in `execute' C:/Java/jruby/lib/ruby/gems/1.8/gems/actionpack-2.1.0/lib/action\_view/template\_handlers/compilable .rb:29:in `render' C:/Java/jruby/lib/ruby/gems/1.8/gems/actionpack-2.1.0/lib/action\_view/template.rb:35:in `render' C:/Java/jruby/lib/ruby/gems/1.8/gems/actionpack-2.1.0/lib/action\_view/template.rb:22:in `render\_te mplate' C:/Java/jruby/lib/ruby/gems/1.8/gems/actionpack-2.1.0/lib/action\_view/base.rb:245:in `render\_file' C:/Java/jruby/lib/ruby/gems/1.8/gems/actionpack-2.1.0/lib/action\_controller/base.rb:1108:in `rende r\_for\_file' C:/Java/jruby/lib/ruby/gems/1.8/gems/actionpack-2.1.0/lib/action\_controller/base.rb:868:in `render C:/Java/jruby/lib/ruby/gems/1.8/gems/actionpack-2.1.0/lib/action\_controller/layout.rb:251:in `rend er with a layout' C:/Java/jruby/lib/ruby/gems/1.8/gems/actionpack-2.1.0/lib/action\_controller/benchmarking.rb:51:in `render with benchmark' C:/Java/jruby/lib/ruby/gems/1.8/gems/activesupport-2.1.0/lib/active\_support/core\_ext/benchmark.rb: 8:in `realtime' C:/Java/jruby/lib/ruby/gems/1.8/gems/actionpack-2.1.0/lib/action\_controller/benchmarking.rb:51:in `render with benchmark' app/controllers/issues\_controller.rb:105:in `show' C:/Java/jruby/lib/ruby/gems/1.8/gems/actionpack-2.1.0/lib/action\_controller/mime\_responds.rb:131:i n `call' C:/Java/jruby/lib/ruby/gems/1.8/gems/actionpack-2.1.0/lib/action\_controller/mime\_responds.rb:131:i n `custom' C:/Java/jruby/lib/ruby/gems/1.8/gems/actionpack-2.1.0/lib/action\_controller/mime\_responds.rb:160:i n `call' C:/Java/jruby/lib/ruby/gems/1.8/gems/actionpack-2.1.0/lib/action\_controller/mime\_responds.rb:160:i n `respond' C:/Java/jruby/lib/ruby/gems/1.8/gems/actionpack-2.1.0/lib/action\_controller/mime\_responds.rb:154:i n `each' C:/Java/jruby/lib/ruby/gems/1.8/gems/actionpack-2.1.0/lib/action\_controller/mime\_responds.rb:154:i n `respond' C:/Java/jruby/lib/ruby/gems/1.8/gems/actionpack-2.1.0/lib/action\_controller/mime\_responds.rb:107:i n `respond\_to' app/controllers/issues\_controller.rb:104:in `show' C:/Java/jruby/lib/ruby/gems/1.8/gems/actionpack-2.1.0/lib/action\_controller/base.rb:1162:in `perfo rm\_action' C:/Java/jruby/lib/ruby/gems/1.8/gems/actionpack-2.1.0/lib/action\_controller/filters.rb:580:in `cal l\_filters' C:/Java/jruby/lib/ruby/gems/1.8/gems/actionpack-2.1.0/lib/action\_controller/filters.rb:573:in `per form\_action\_with\_filters' C:/Java/jruby/lib/ruby/gems/1.8/gems/actionpack-2.1.0/lib/action\_controller/benchmarking.rb:68:in `perform\_action\_with\_benchmark' C:/Java/jruby/lib/ruby/1.8/benchmark.rb:293:in `measure' C:/Java/jruby/lib/ruby/gems/1.8/gems/actionpack-2.1.0/lib/action\_controller/benchmarking.rb:68:in `perform\_action\_with\_benchmark' C:/Java/jruby/lib/ruby/gems/1.8/gems/actionpack-2.1.0/lib/action\_controller/rescue.rb:201:in `perf orm\_action\_with\_rescue' C:/Java/jruby/lib/ruby/gems/1.8/gems/actionpack-2.1.0/lib/action\_controller/caching/sql\_cache.rb:1 3:in `perform\_action\_with\_caching' C:/Java/jruby/lib/ruby/gems/1.8/gems/activerecord-2.1.0/lib/active\_record/connection\_adapters/abst ract/query\_cache.rb:33:in `cache' C:/Java/jruby/lib/ruby/gems/1.8/gems/activerecord-2.1.0/lib/active\_record/query\_cache.rb:8:in `cac  $h \approx$ ' C:/Java/jruby/lib/ruby/gems/1.8/gems/actionpack-2.1.0/lib/action\_controller/caching/sql\_cache.rb:1 2:in `perform\_action\_with\_caching' C:/Java/jruby/lib/ruby/gems/1.8/gems/actionpack-2.1.0/lib/action\_controller/base.rb:529:in `proces s' C:/Java/jruby/lib/ruby/gems/1.8/gems/actionpack-2.1.0/lib/action\_controller/filters.rb:569:in `pro cess\_with\_filters' C:/Java/jruby/lib/ruby/gems/1.8/gems/actionpack-2.1.0/lib/action\_controller/session\_management.rb:

```
130:in `process_with_session_management_support'
C:/Java/jruby/lib/ruby/gems/1.8/gems/actionpack-2.1.0/lib/action_controller/base.rb:389:in `proces
s'
C:/Java/jruby/lib/ruby/gems/1.8/gems/actionpack-2.1.0/lib/action_controller/dispatcher.rb:149:in `
handle_request'
C:/Java/jruby/lib/ruby/gems/1.8/gems/actionpack-2.1.0/lib/action_controller/dispatcher.rb:107:in `
dispatch'
C:/Java/jruby/lib/ruby/gems/1.8/gems/actionpack-2.1.0/lib/action_controller/dispatcher.rb:104:in `
dispatch'
C:/Java/jruby/lib/ruby/gems/1.8/gems/actionpack-2.1.0/lib/action_controller/dispatcher.rb:120:in `
dispatch_cgi'
C:/Java/jruby/lib/ruby/gems/1.8/gems/actionpack-2.1.0/lib/action_controller/dispatcher.rb:35:in `d
ispatch'
C:/Java/jruby/lib/ruby/gems/1.8/gems/rails-2.1.0/lib/webrick_server.rb:112:in `handle_dispatch'
C:/Java/jruby/lib/ruby/gems/1.8/gems/rails-2.1.0/lib/webrick_server.rb:78:in `service'
C:/Java/jruby/lib/ruby/1.8/webrick/httpserver.rb:104:in `service'
C:/Java/jruby/lib/ruby/1.8/webrick/httpserver.rb:65:in `run'
C:/Java/jruby/lib/ruby/1.8/webrick/server.rb:173:in `start_thread'
:1:in `start'
Request
Parameters:
{"id"=>"10000"}
Show session dump
--- 
flash: !map:ActionController::Flash::FlashHash 
   :notice: Successful update.
adminprojects_sort: 
   :order: asc
    :key: name
:user_id: 10000
Response
Headers:
{"Cache-Control"=>"no-cache",
 "cookie" => [] "Content-Type"=>"text/html"}
Then, i can't access this issue anymore... its useless.
How can i resolve this? Sorry for my poor English.
Thanks for any help.
```
## **History**

#### **#1 - 2008-11-30 15:08 - Jean-Philippe Lang**

```
- Category changed from Issues to Database
```

```
- Status changed from New to Closed
```

```
- Resolution set to Invalid
```
As I told you, Oracle is not supported. Sorry but I have to close this ticket because I can't help you.

## **#2 - 2008-12-02 23:17 - Rodrigo Mesquita**

Guys,

I identified the problem. The conversion of dates on issues history at the issues\_show screen. To avoid this problem, i change the file \redmine\app\helpers\issues\_helper.rb in the following way:

## Created a method:

```
def formatar_detalhe(valor)
          num = valor.length
           if num > 9
        valor = valor[0, 9]     end
          return valor.to_s
    end
```
## Changed the lines

```
def show_detail(detail, no_html=false)
        case detail.property
        when 'attr'
     label = 1(("field-" + detail.prop\_key.to_s.gsub//\_id$/, "")) .to\_sym)      case detail.prop_key
```
when 'due\_date', 'start\_date' #Eliminated these conflicting conversions below

- 1. value = format\_date(detail.value.to\_date) if detail.value 2. old\_value = format\_date(detail.old\_value.to\_date) if detail.old\_value
- 1. Added a manual formatter value = formatar\_detalhe(detail.value.to\_s) old\_value = formatar\_detalhe(detail.old\_value.to\_s)

This resolved my problem.

In Oracle, i still facing two problems: charset to Brazilian language and timelog reports (due to date conversion problem, that remains unsolved)

Thanks.